# **conduct Documentation**

*Release 0.0.1*

**Alexander Lenz**

November 27, 2015

#### Contents

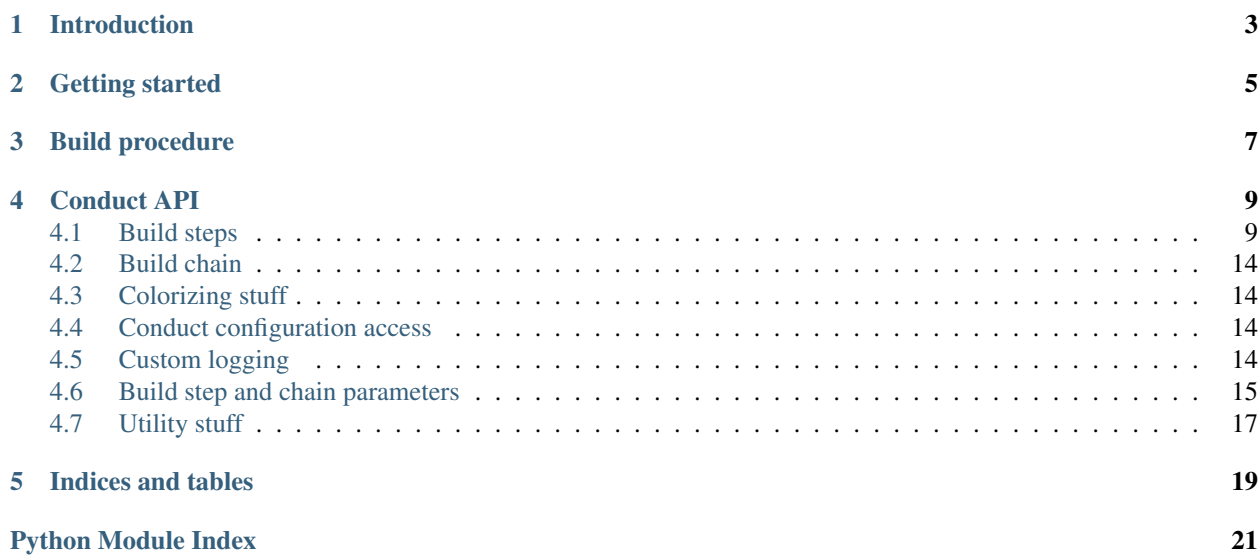

Contents:

### **Introduction**

<span id="page-6-0"></span>conduct is a build system that is intended to be used as a standalone script (conduct.py) or in conjunction with some load balancer (e.g. via Jenkins).

The idea is to checkout/install conduct to some system, give it a build chain config and the necessary parameters, and everything else shall be done automatically. That means:

- Bootstrapping of necessary tools
- Configuring necessary tools
- Building by using the given chain config and parameters
- Cleanup after the build
- Rollback the boostrapped packages (if desired)

#### Basically, conduct's goals are:

- easy to configure the build process
- easy to use the build process
- easy to extend for special needs
- consistent logging
- automatic boostrapping
- great selection of standard build steps

**CHAPTER 2**

<span id="page-8-0"></span>**Getting started**

**CHAPTER 3**

<span id="page-10-0"></span>**Build procedure**

### **Conduct API**

### <span id="page-12-9"></span><span id="page-12-1"></span><span id="page-12-0"></span>**4.1 Build steps**

#### <span id="page-12-7"></span>**4.1.1 Base classes**

<span id="page-12-3"></span><span id="page-12-2"></span>class conduct.buildsteps.base.**BuildStep**(*name*, *paramValues*, *chain=None*) Parameters

**condition** (str) Precondition for this build step. Step will be skipped if not fulfilled. Default value: ''.

<span id="page-12-4"></span>**description** (str)

Build step description. Default value: 'Undescribed'.

```
loglevel (one of ['debug', 'info', 'warning', 'error'])
     Log level. Default value: 'info'.
```
<span id="page-12-6"></span>**retries** (int) Number of retries to execute the build step. Default value: 0.

class conduct.buildsteps.base.**BuildStepMeta**

Bases: [type](http://docs.python.org/library/functions.html#type)

Meta class for merging parameters and outparameters within the inheritance tree.

### <span id="page-12-8"></span>**4.1.2 Debian specific build steps**

```
class conduct.buildsteps.deb.Debootstrap(name, paramValues, chain=None)
    BuildStep
```
This build step bootstraps a basic debian system to the given directory.

Parameters

```
arch (str, mandatory in setup)
     Desired architecture.
```
- **destdir** (str, mandatory in setup) Destination directory.
- **distribution** (str, mandatory in setup) Desired distribution.

#### <span id="page-13-1"></span>**includes** (a list of str)

Packages to include. Default value: [].

Parameters inherited from the base classes: [condition](#page-12-3), [description](#page-12-4), [loglevel](#page-12-5), [retries](#page-12-6)

#### class conduct.buildsteps.deb.**InstallDebPkg**(*name*, *paramValues*, *chain=None*)

Bases: [BuildStep](#page-12-2)

#### Parameters

**chrootdir** (str) Chroot directory (if desired). Default value: ''.

**depsonly** (bool) Install dependencies only. Default value: False.

### **pkg** (str, mandatory in setup)

Package to install.

Parameters inherited from the base classes: [condition](#page-12-3), [description](#page-12-4), [loglevel](#page-12-5), [retries](#page-12-6)

#### class conduct.buildsteps.deb.**PBuilderExecCmds**(*name*, *paramValues*, *chain=None*)

Bases: [BuildStep](#page-12-2)

Execute commands inside a pbuilder jail.

#### Parameters

**cmds** (a list of str, mandatory in setup) List of commands to execute.

#### **config** (str)

Pbuilder config file (pbuilderrc). Default value: ' /etc/pbuilderrc'.

#### **save** (bool)

Save jail after execution. Default value: False.

Parameters inherited from the base classes: [condition](#page-12-3), [description](#page-12-4), [loglevel](#page-12-5), [retries](#page-12-6)

class conduct.buildsteps.deb.**Pdebuild**(*name*, *paramValues*, *chain=None*)

#### Bases: [BuildStep](#page-12-2)

Build debian package via pdebuild.

#### Parameters

```
config (str)
```
Pbuilder config file (pbuilderrc). Default value: '/etc/pbuilderrc'.

#### **sourcedir** (str, mandatory in setup) Source directory.

Parameters inherited from the base classes: [condition](#page-12-3), [description](#page-12-4), [loglevel](#page-12-5), [retries](#page-12-6)

#### <span id="page-13-0"></span>**4.1.3 Device file build steps**

class conduct.buildsteps.dev.**DevMapper**(*name*, *paramValues*, *chain=None*) Bases: [BuildStep](#page-12-2)

This build step uses kpartx (devmapper) to map the partitions of the given device to own device files.

#### Parameters

#### **dev** (str, mandatory in setup)

Path to the device file.

<span id="page-14-1"></span>Parameters inherited from the base classes: [condition](#page-12-3), [description](#page-12-4), [loglevel](#page-12-5), [retries](#page-12-6)

class conduct.buildsteps.dev.**Partitioning**(*name*, *paramValues*, *chain=None*) Bases: [BuildStep](#page-12-2)

#### Parameters

**dev** (str, mandatory in setup) Path to the device file.

### **partitions** (a list of Referencer or int, mandatory in setup)

List of partition sizes (in MB).

Parameters inherited from the base classes: [condition](#page-12-3), [description](#page-12-4), [loglevel](#page-12-5), [retries](#page-12-6)

#### <span id="page-14-0"></span>**4.1.4 File system build steps**

class conduct.buildsteps.fs.**CopyPath**(*name*, *paramValues*, *chain=None*)

Bases: [BuildStep](#page-12-2)

This build step copies a path to a given destination path. Shell wildcards are supported!

#### Parameters

**destination** (str, mandatory in setup) Destination path.

## **source** (str, mandatory in setup)

Source path.

Parameters inherited from the base classes: [condition](#page-12-3), [description](#page-12-4), [loglevel](#page-12-5), [retries](#page-12-6)

#### class conduct.buildsteps.fs.**CreateFileSystem**(*name*, *paramValues*, *chain=None*) Bases: [BuildStep](#page-12-2)

This build step creates the desired file system on the given device. Used tool: mkfs

#### **Parameters**

### **dev** (str, mandatory in setup)

Path to the device file.

**fstype** (one of 'bfs', 'cramfs', 'ext2', 'ext3', 'ext4', 'fat', 'ntfs', 'vfat', mandatory in setup) Desired file system.

Parameters inherited from the base classes: [condition](#page-12-3), [description](#page-12-4), [loglevel](#page-12-5), [retries](#page-12-6)

### class conduct.buildsteps.fs.**MakeDirs**(*name*, *paramValues*, *chain=None*)

Bases: [BuildStep](#page-12-2)

This build step create the desired directories.

#### **Parameters**

#### **dirs** (a list of str, mandatory in setup) List of directories.

#### **removeoncleanup** (bool) Remove the directories on clenup. Default value: True.

Parameters inherited from the base classes: [condition](#page-12-3), [description](#page-12-4), [loglevel](#page-12-5), [retries](#page-12-6)

<span id="page-15-0"></span>class conduct.buildsteps.fs.**Mount**(*name*, *paramValues*, *chain=None*) Bases: [BuildStep](#page-12-2)

This build step mounts given device to given mount point.

#### Parameters

**dev** (str, mandatory in setup) Path to the device file.

**mountpoint** (str, mandatory in setup) Path to the mount point.

Parameters inherited from the base classes: [condition](#page-12-3), [description](#page-12-4), [loglevel](#page-12-5), [retries](#page-12-6)

class conduct.buildsteps.fs.**MovePath**(*name*, *paramValues*, *chain=None*) **Bases:** [BuildStep](#page-12-2)

This build step moves/renames a path to a given destination path. Shell wildcards are supported!

#### Parameters

**destination** (str, mandatory in setup) Destination path.

**source** (str, mandatory in setup) Source path.

Parameters inherited from the base classes: [condition](#page-12-3), [description](#page-12-4), [loglevel](#page-12-5), [retries](#page-12-6)

class conduct.buildsteps.fs.**RmPath**(*name*, *paramValues*, *chain=None*) Bases: [BuildStep](#page-12-2)

#### Parameters

**path** (str, mandatory in setup) Path to remove.

#### **recursive** (bool)

Remove recursive. Default value: True.

Parameters inherited from the base classes: [condition](#page-12-3), [description](#page-12-4), [loglevel](#page-12-5), [retries](#page-12-6)

class conduct.buildsteps.fs.**TmpDir**(*name*, *paramValues*, *chain=None*)

Bases: [BuildStep](#page-12-2)

#### Parameters

#### **parentdir** (str)

Path to parent directory. Default value: '/tmp'.

Parameters inherited from the base classes: [condition](#page-12-3), [description](#page-12-4), [loglevel](#page-12-5), [retries](#page-12-6)

class conduct.buildsteps.fs.**WriteFile**(*name*, *paramValues*, *chain=None*)

Bases: [BuildStep](#page-12-2)

#### Parameters

#### **append** (bool)

Append to the file (if existing). Default value: False.

#### **content** (str, mandatory in setup)

Content wo write.

#### **path** (str, mandatory in setup) Path to target file.

<span id="page-16-2"></span>Parameters inherited from the base classes: [condition](#page-12-3), [description](#page-12-4), [loglevel](#page-12-5), [retries](#page-12-6)

#### <span id="page-16-0"></span>**4.1.5 Generic build steps**

class conduct.buildsteps.generic.**Calculation**(*name*, *paramValues*, *chain=None*) Bases: [BuildStep](#page-12-2)

Build step to do some calculation.

#### Parameters

#### **formula** (str, mandatory in setup) Formula to calculate.

Parameters inherited from the base classes: [condition](#page-12-3), [description](#page-12-4), [loglevel](#page-12-5), [retries](#page-12-6)

class conduct.buildsteps.generic.**Config**(*name*, *paramValues*, *chain=None*)

```
BuildStep
```
Build step to read given configuration file.

#### Parameters

**format** (one of 'ini', 'py', 'auto') Format of config file. Default value: 'auto'.

#### **path** (str)

Path to the configuration file. Default value: ' .'.

Parameters inherited from the base classes: [condition](#page-12-3), [description](#page-12-4), [loglevel](#page-12-5), [retries](#page-12-6)

class conduct.buildsteps.generic.**Map**(*name*, *paramValues*, *chain=None*)

Bases: [BuildStep](#page-12-2)

Maps a value to another one. Supports regex matching and priority matching by order.

#### Parameters

**input** (str, mandatory in setup) Input to map.

#### **mapping** (OrderedDict, mandatory in setup)

Mapping ordered dict.

Parameters inherited from the base classes: [condition](#page-12-3), [description](#page-12-4), [loglevel](#page-12-5), [retries](#page-12-6)

```
class conduct.buildsteps.generic.TriggerCleanup(name, paramValues, chain=None)
    BuildStep
```
Build step that triggers the cleanup of another step.

#### Parameters

#### **step** (str, mandatory in setup)

Step to clean up.

Parameters inherited from the base classes: [condition](#page-12-3), [description](#page-12-4), [loglevel](#page-12-5), [retries](#page-12-6)

#### <span id="page-16-1"></span>**4.1.6 System call build steps**

class conduct.buildsteps.syscall.**ChrootedSystemCall**(*name*, *paramValues*, *chain=None*) Bases: [BuildStep](#page-12-2)

<span id="page-17-4"></span>Build step to execute given shell command in a chroot environment.

#### Parameters

**chrootdir** (str) Chroot directory. Default value: '.'.

**command** (str, mandatory in setup) command to execute.

Parameters inherited from the base classes: [condition](#page-12-3), [description](#page-12-4), [loglevel](#page-12-5), [retries](#page-12-6)

class conduct.buildsteps.syscall.**SystemCall**(*name*, *paramValues*, *chain=None*)

Bases: [BuildStep](#page-12-2)

Build step to execute given shell command.

#### Parameters

**command** (str, mandatory in setup) command to execute.

```
workingdir (str)
     Working directory for command execution. Default value: '.'.
```
Parameters inherited from the base classes: [condition](#page-12-3), [description](#page-12-4), [loglevel](#page-12-5), [retries](#page-12-6)

### <span id="page-17-0"></span>**4.2 Build chain**

class conduct.chain.**Chain**(*name*, *paramValues*)

**build**()

**parameters**

### <span id="page-17-1"></span>**4.3 Colorizing stuff**

```
Console coloring handlers.
conduct.colors.colorcode(name)
conduct.colors.colorize(name, text)
conduct.colors.nocolor()
```
### <span id="page-17-2"></span>**4.4 Conduct configuration access**

### <span id="page-17-3"></span>**4.5 Custom logging**

```
class conduct.loggers.ColoredConsoleHandler
    Bases: StreamHandler
```
A handler class that writes colorized records to standard output.

**emit**(*record*)

```
class conduct.loggers.ConductLogger(*args, **kwargs)
    Logger
```
**getChild**(*suffix*, *ownDir=False*)

#### **maxLogNameLength** = 0

```
class conduct.loggers.ConsoleFormatter(fmt=None, datefmt=None, colorize=None)
    Bases: Formatter
```
A lightweight formatter for the interactive console, with optional colored output.

**format**(*record*)

**formatException**(*exc\_info*)

**formatTime**(*record*, *datefmt=None*)

class conduct.loggers.**LogfileFormatter**(*fmt=None*, *datefmt=None*) Bases: [Formatter](http://docs.python.org/library/logging.html#logging.Formatter)

The standard Formatter does not support milliseconds with an explicit datestamp format. It also doesn't show the full traceback for exceptions.

**extended\_traceback** = True

**formatException**(*ei*)

**formatTime**(*record*, *datefmt=None*)

```
class conduct.loggers.LogfileHandler(directory, filenameprefix, dayfmt='%Y-%m-%d')
    StreamHandler
```
Logs to log files with a date stamp appended, and rollover on midnight.

**close**()

**doRollover**()

**emit**(*record*)

**enable**(*enabled*)

**filter**(*record*)

**getChild**(*name*)

<span id="page-18-1"></span>class conduct.loggers.**StreamHandler**(*stream=None*)

Bases: Handler

Reimplemented from logging: remove cruft, remove bare excepts.

**emit**(*record*)

**flush**()

conduct.loggers.**format\_extended\_frame**(*frame*)

conduct.loggers.**format\_extended\_traceback**(*etype*, *value*, *tb*)

### <span id="page-18-0"></span>**4.6 Build step and chain parameters**

```
class conduct.param.Dataholder(modelDict)
```

```
class conduct.param.Parameter(type=<type 'str'>, description='Undescribed', default=None)
     Some kind of parameter.
```
No default means mandatory.

```
validate(value)
```

```
class conduct.param.Referencer(fmt)
```
**evaluate**(*chain*, *valType=<type 'str'>*)

```
conduct.param.absolute_path(val='')
     an absolute file path
```
- conduct.param.**anytype**(*val=None*) any value
- conduct.param.**callableobj**(*obj*)
- conduct.param.**convdoc**(*conv*)
- class conduct.param.**dictof**(*keyconv*, *valconv*)
- conduct.param.**expanded\_path**(*val=''*)
- class conduct.param.**floatrange**(*fr*, *to=None*)

```
conduct.param.host(val='')
     a host[:port] value
```
- class conduct.param.**intrange**(*fr*, *to*)
- conduct.param.**ipv4**(*val='0.0.0.0'*) a IP v4 address

```
conduct.param.limits(val=None)
     a tuple of lower and upper limit
```
- class conduct.param.**listof**(*conv*)
- conduct.param.**mailaddress**(*val=None*) a valid mail address
- class conduct.param.**none\_or**(*conv*)
- class conduct.param.**nonemptylistof**(*conv*)
- conduct.param.**nonemptystring**(*s*) a non-empty string
- class conduct.param.**oneof**(*\*vals*)
- class conduct.param.**oneofdict**(*vals*)
- class conduct.param.**referencer\_or**(*conv*)

```
conduct.param.relative_path(val='')
     a relative path, may not use ../../.. tricks
```
conduct.param.**subdir**(*val=''*) a relative subdir (a string NOT containing any path.sep)

```
class conduct.param.tupleof(*types)
```
### <span id="page-20-1"></span><span id="page-20-0"></span>**4.7 Utility stuff**

class conduct.util.**AttrStringifier**

- class conduct.util.**OrderedAttrDict**(*\*args*, *\*\*kwargs*) Bases: [OrderedDict](http://docs.python.org/library/collections.html#collections.OrderedDict)
- conduct.util.**analyzeSystem**()
- conduct.util.**chainNameToPath**(*name*)
- conduct.util.**chainPathToName**(*path*)
- conduct.util.**chrootedSystemCall**(*chrootDir*, *cmd*, *sh=True*, *mountPseudoFs=True*, *log=None*)
- conduct.util.**ensureDirectory**(*dirpath*)
- conduct.util.**getDefaultConfigPath**()
- conduct.util.**importFromPath**(*import\_name*, *prefixes=()*, *log=None*) Imports an object based on a string.

The should be formatted like: imp.path.to.mod.objname

- conduct.util.**loadChainConfig**(*chainName*)
- conduct.util.**loadChainDefinition**(*chainName*, *app=None*)
- conduct.util.**loadPyFile**(*path*, *ns=None*)
- conduct.util.**logMultipleLines**(*strOrList*, *logFunc=None*)
- conduct.util.**mount**(*dev*, *mountpoint*, *flags=''*, *log=None*)
- conduct.util.**systemCall**(*cmd*, *sh=True*, *log=None*)
- conduct.util.**umount**(*mountpoint*, *flags=''*, *log=None*)

**CHAPTER 5**

**Indices and tables**

- <span id="page-22-0"></span>• genindex
- modindex
- search

Python Module Index

### <span id="page-24-0"></span>c

conduct.buildsteps.base, [9](#page-12-7) conduct.buildsteps.deb, [9](#page-12-8) conduct.buildsteps.dev, [10](#page-13-0) conduct.buildsteps.fs, [11](#page-14-0) conduct.buildsteps.generic, [13](#page-16-0) conduct.buildsteps.syscall, [13](#page-16-1) conduct.chain, [14](#page-17-0) conduct.colors, [14](#page-17-1) conduct.loggers, [14](#page-17-3) conduct.param, [15](#page-18-0) conduct.util, [17](#page-20-0)

### A

absolute\_path() (in module conduct.param), [16](#page-19-0) analyzeSystem() (in module conduct.util), [17](#page-20-1) anytype() (in module conduct.param), [16](#page-19-0) AttrStringifier (class in conduct.util), [17](#page-20-1)

### B

build() (conduct.chain.Chain method), [14](#page-17-4) BuildStep (class in conduct.buildsteps.base), [9](#page-12-9) BuildStepMeta (class in conduct.buildsteps.base), [9](#page-12-9)

### $\mathcal{C}$

Calculation (class in conduct.buildsteps.generic), [13](#page-16-2) callableobj() (in module conduct.param), [16](#page-19-0) Chain (class in conduct.chain), [14](#page-17-4) chainNameToPath() (in module conduct.util), [17](#page-20-1) chainPathToName() (in module conduct.util), [17](#page-20-1) ChrootedSystemCall (class in conduct.buildsteps.syscall), [13](#page-16-2) chrootedSystemCall() (in module conduct.util), [17](#page-20-1) close() (conduct.loggers.LogfileHandler method), [15](#page-18-2) colorcode() (in module conduct.colors), [14](#page-17-4) ColoredConsoleHandler (class in conduct.loggers), [14](#page-17-4) colorize() (in module conduct.colors), [14](#page-17-4) conduct.buildsteps.base (module), [9](#page-12-9) conduct.buildsteps.deb (module), [9](#page-12-9) conduct.buildsteps.dev (module), [10](#page-13-1) conduct.buildsteps.fs (module), [11](#page-14-1) conduct.buildsteps.generic (module), [13](#page-16-2) conduct.buildsteps.syscall (module), [13](#page-16-2) conduct.chain (module), [14](#page-17-4) conduct.colors (module), [14](#page-17-4) conduct.loggers (module), [14](#page-17-4) conduct.param (module), [15](#page-18-2) conduct.util (module), [17](#page-20-1) ConductLogger (class in conduct.loggers), [14](#page-17-4) Config (class in conduct.buildsteps.generic), [13](#page-16-2) ConsoleFormatter (class in conduct.loggers), [15](#page-18-2) convdoc() (in module conduct.param), [16](#page-19-0) CopyPath (class in conduct.buildsteps.fs), [11](#page-14-1)

CreateFileSystem (class in conduct.buildsteps.fs), [11](#page-14-1)

### D

Dataholder (class in conduct.param), [15](#page-18-2) Debootstrap (class in conduct.buildsteps.deb), [9](#page-12-9) DevMapper (class in conduct.buildsteps.dev), [10](#page-13-1) dictof (class in conduct.param), [16](#page-19-0) doRollover() (conduct.loggers.LogfileHandler method), [15](#page-18-2)

### E

emit() (conduct.loggers.ColoredConsoleHandler method), [14](#page-17-4) emit() (conduct.loggers.LogfileHandler method), [15](#page-18-2) emit() (conduct.loggers.StreamHandler method), [15](#page-18-2)

enable() (conduct.loggers.LogfileHandler method), [15](#page-18-2) ensureDirectory() (in module conduct.util), [17](#page-20-1) evaluate() (conduct.param.Referencer method), [16](#page-19-0) expanded\_path() (in module conduct.param), [16](#page-19-0)

extended\_traceback (conduct.loggers.LogfileFormatter attribute), [15](#page-18-2)

### F

filter() (conduct.loggers.LogfileHandler method), [15](#page-18-2) floatrange (class in conduct.param), [16](#page-19-0) flush() (conduct.loggers.StreamHandler method), [15](#page-18-2) format() (conduct.loggers.ConsoleFormatter method), [15](#page-18-2) format extended frame() (in module conduct.loggers), [15](#page-18-2) format\_extended\_traceback() (in module conduct.loggers), [15](#page-18-2) formatException() (conduct.loggers.ConsoleFormatter method), [15](#page-18-2) formatException() (conduct.loggers.LogfileFormatter method), [15](#page-18-2) formatTime() (conduct.loggers.ConsoleFormatter method), [15](#page-18-2) formatTime() (conduct.loggers.LogfileFormatter method), [15](#page-18-2)

### G

getChild() (conduct.loggers.ConductLogger method), [15](#page-18-2) getChild() (conduct.loggers.LogfileHandler method), [15](#page-18-2) getDefaultConfigPath() (in module conduct.util), [17](#page-20-1)

### H

host() (in module conduct.param), [16](#page-19-0)

### I

importFromPath() (in module conduct.util), [17](#page-20-1) InstallDebPkg (class in conduct.buildsteps.deb), [10](#page-13-1) intrange (class in conduct.param), [16](#page-19-0) ipv4() (in module conduct.param), [16](#page-19-0)

### L

limits() (in module conduct.param), [16](#page-19-0) listof (class in conduct.param), [16](#page-19-0) loadChainConfig() (in module conduct.util), [17](#page-20-1) loadChainDefinition() (in module conduct.util), [17](#page-20-1) loadPyFile() (in module conduct.util), [17](#page-20-1) LogfileFormatter (class in conduct.loggers), [15](#page-18-2) LogfileHandler (class in conduct.loggers), [15](#page-18-2) logMultipleLines() (in module conduct.util), [17](#page-20-1)

### M

mailaddress() (in module conduct.param), [16](#page-19-0) MakeDirs (class in conduct.buildsteps.fs), [11](#page-14-1) Map (class in conduct.buildsteps.generic), [13](#page-16-2) maxLogNameLength (conduct.loggers.ConductLogger attribute), [15](#page-18-2) Mount (class in conduct.buildsteps.fs), [11](#page-14-1) mount() (in module conduct.util), [17](#page-20-1) MovePath (class in conduct.buildsteps.fs), [12](#page-15-0)

### N

nocolor() (in module conduct.colors), [14](#page-17-4) none or (class in conduct.param), [16](#page-19-0) nonemptylistof (class in conduct.param), [16](#page-19-0) nonemptystring() (in module conduct.param), [16](#page-19-0)

### O

oneof (class in conduct.param), [16](#page-19-0) oneofdict (class in conduct.param), [16](#page-19-0) OrderedAttrDict (class in conduct.util), [17](#page-20-1)

### P

Parameter (class in conduct.param), [15](#page-18-2) parameters (conduct.chain.Chain attribute), [14](#page-17-4) Partitioning (class in conduct.buildsteps.dev), [11](#page-14-1) PBuilderExecCmds (class in conduct.buildsteps.deb), [10](#page-13-1) Pdebuild (class in conduct.buildsteps.deb), [10](#page-13-1)

### R

Referencer (class in conduct.param), [16](#page-19-0) referencer or (class in conduct.param), [16](#page-19-0) relative path() (in module conduct.param), [16](#page-19-0) RmPath (class in conduct.buildsteps.fs), [12](#page-15-0)

### S

StreamHandler (class in conduct.loggers), [15](#page-18-2) subdir() (in module conduct.param), [16](#page-19-0) SystemCall (class in conduct.buildsteps.syscall), [14](#page-17-4) systemCall() (in module conduct.util), [17](#page-20-1)

### T

TmpDir (class in conduct.buildsteps.fs), [12](#page-15-0) TriggerCleanup (class in conduct.buildsteps.generic), [13](#page-16-2) tupleof (class in conduct.param), [16](#page-19-0)

### $\mathbf{U}$

umount() (in module conduct.util), [17](#page-20-1)

### $\overline{V}$

validate() (conduct.param.Parameter method), [16](#page-19-0)

### W

WriteFile (class in conduct.buildsteps.fs), [12](#page-15-0)